**INTERNATIONAL CLIMATE INITIATIVE Regional project Climate Protection through Forest Conservation in Pacific Island Countries**

On behalf of:

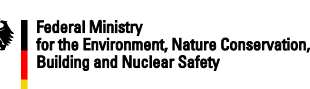

of the Federal Republic of Germany

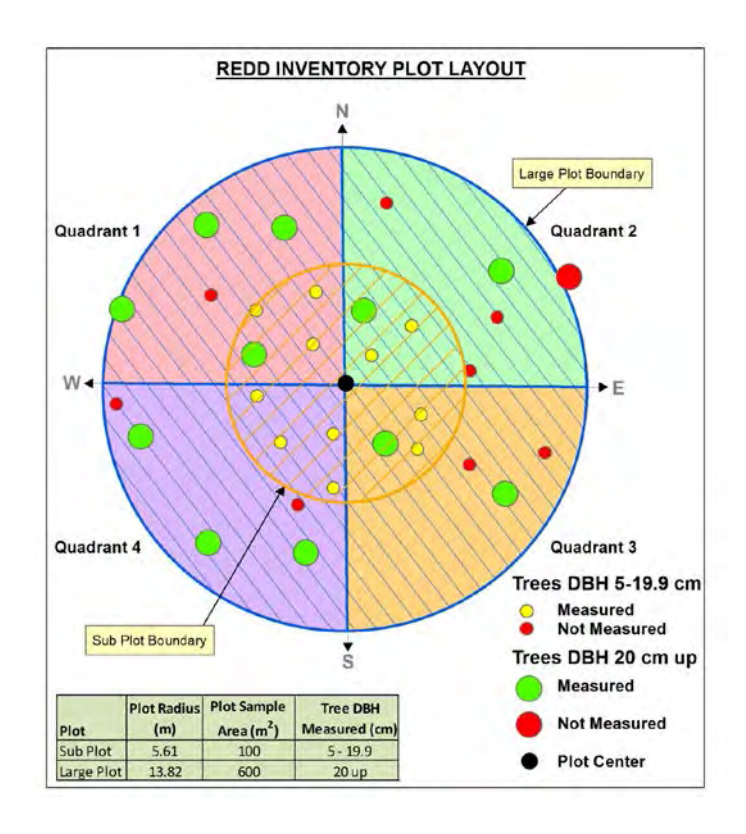

# Measurement, Reporting and Verification (MRV) Manual

for Improved Forest Management (Logged to Protected Forest) in Central Suau REDD+ area / Papua New Guinea

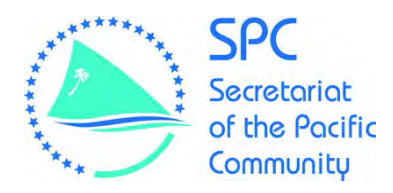

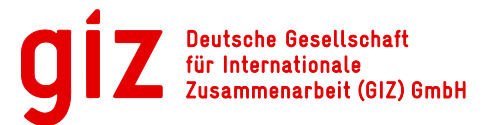

# Measurement, Reporting and Verification (MRV) Manual

for Improved Forest Management (Logged to Protected Forest) in Central Suau REDD+ area / Papua New Guinea

February 2015

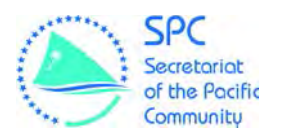

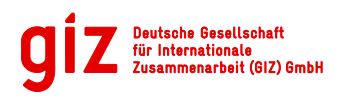

On behalf of:

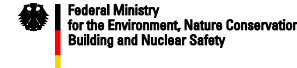

Prepared by:

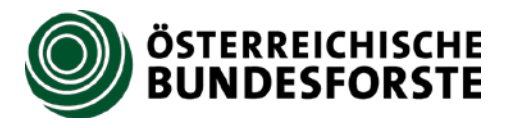

On behalf of: SPC/GIZ Regional Project 'Climate Protection through Forest Conservation in Pacific Island Countries' P.O. Box 14041, SUVA, Fiji Email[: karl-peter.kirsch-jung@giz.de](mailto:karl-peter.kirsch-jung@giz.de)

# **Contents**

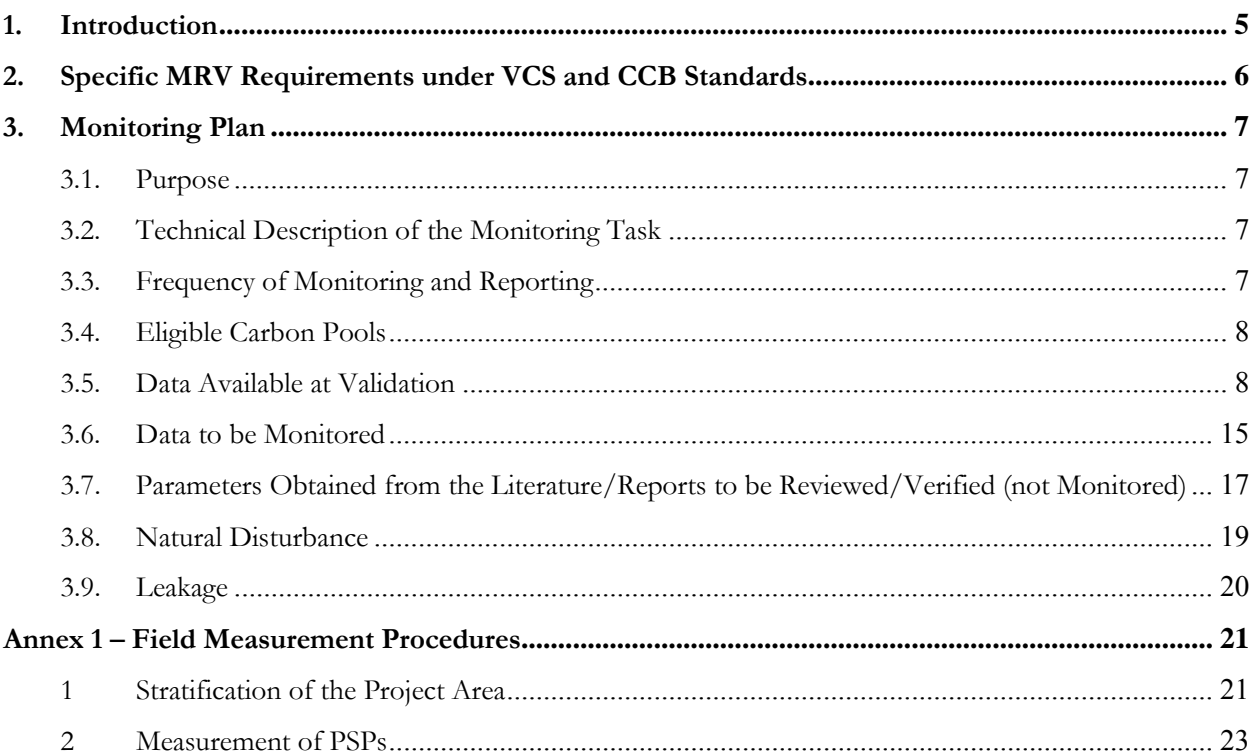

## **Tables**

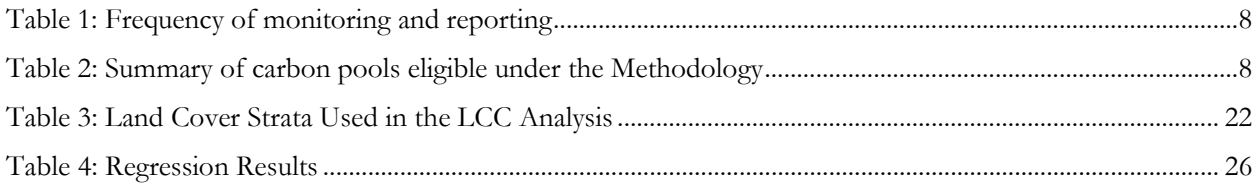

# **Figures**

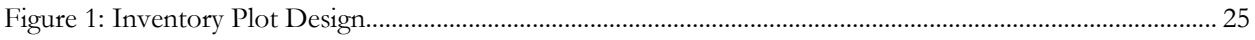

# **Abbreviations**

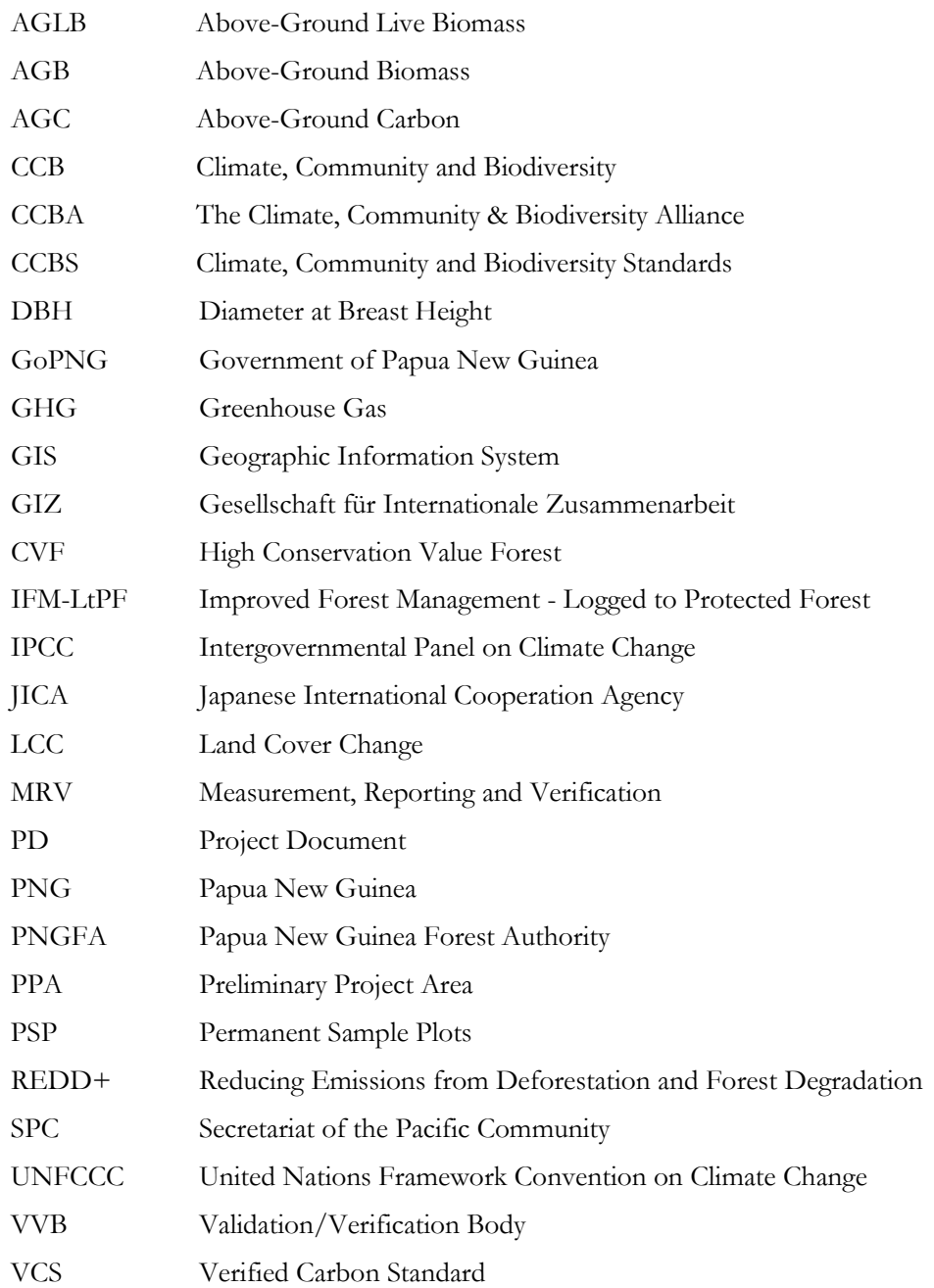

## <span id="page-6-0"></span>**1. Introduction**

The Deutsche Gesellschaft für Internationale Zusammenarbeit (GIZ) and the Secretariat of the Pacific Community (SPC) have been supporting Papua New Guinea's efforts to establish Reducing Emissions from Deforestation and forest Degradation (REDD+) demonstration activities that will reduce emissions while providing alternative revenue options for rural areas. As part of this support, GIZ has committed to supporting the development of a draft Project Document (PD) for Central Suau demonstration site in Milne Bay Province. Suau is one of five national REDD+ demonstration sites selected through a multi-institutional assessment. The PD has been prepared under the Verified Carbon Standard (VCS) and Climate, Community & Biodiversity Standards (CCBS) in compliance with the VCS VM0011 methodology. The specific eligible activities in the project are defined as:

"Conversion of logged forests to protected forests includes (LtPF): and specifically, protecting unlogged forests that would be logged in the absence of carbon finance."

The MRV Manual is the deliverable 4 of the project "Project Design Document Development for Forest Carbon Project (Logged – Protected Forest) in Central Suau", financed by GIZ and developed by Österreichische Bundesforste AG (ÖBf) in close cooperation with Papua New Guinea Forest Authority (PNGFA).

The purpose of this manual is to provide an overall review of the components that will be part of a Measurement, Reporting and Verification (MRV) system for REDD+.

Monitoring systems that allow for credible MRV of REDD+ activities are among the most critical elements for the successful implementation of any REDD+ mechanism. MRV systems cover the carbon models and associated data, analyses and inputs, administrative processes, and the reporting processes.

In terms of terminology, we would like to recall that both VCS/CCBA use the term Monitoring Plan, instead of MRV system. According to our understanding, a monitoring plan is specifically targeted to monitor project activities, while an MRV system targets national-level REDD+ systems. Considering the project's aim at designing a VCS/CCBA project, we will develop a monitoring plan.

# <span id="page-7-0"></span>**2. Specific MRV Requirements under VCS and CCB Standards**

The specific MRV requirements as outlined under the VCS+CCB Guidance on Project Development Process cover 4 steps to be implemented:

Preparation of a monitoring plan

Note that VCS requires that the monitoring plan be described in the project description. In contrast, the CCB Standards do not require that the monitoring plan for the community and biodiversity components of the project be described in the project description.

Where the project description does not set out the monitoring plan for the community and biodiversity components of the project, the project proponent drafts and submits to CCBA a monitoring plan for the community and biodiversity components of the project within a period of six months after project start date or within one year after validation. There is no specific template for monitoring plans submitted to the CCBA.

Preparation of a monitoring & implementation report

At the end of the monitoring period the project proponent drafts a monitoring & implementation report, using the VCS+CCB Monitoring & Implementation Report Template, containing information about the carbon, community and biodiversity components of the project. The monitoring & implementation report serves as the VCS monitoring report and the CCB project implementation report when projects are following the joint VCS+CCB process.

Public consultation

The project proponent selects a validation/verification body (VVB) that is eligible under both the VCS and the CCB Standards to undertake project verification. The project proponent submits the draft monitoring & implementation report to the VVB, who in turn submits it to CCBA. The draft monitoring & implementation report is posted on the CCBA website for a 30-day public comment period.

Where the VCS+CCB Monitoring & Implementation Report Template has not been used (i.e., separate VCS and CCB Standards reports have been issued), only the CCB Standards report needs to be submitted to CCBA. The project proponent updates the monitoring  $\&$  implementation report, as necessary, taking due account of comments received as part of the public comment period.

• Verification

The VVB assesses the project and its GHG emission reductions and removals against all applicable VCS and CCB Standards rules and requirements. The VVB produces a verification report, using the VCS+CCB Verification Report Template, and issues a VCS verification representation and a CCB verification statement.

This report primarily considers the requirements for planning of monitoring activities, i.e. preparation of the **monitoring plan**. The remaining steps comprise activities that need to be completed following the implementation of the project.

# <span id="page-8-0"></span>**3. Monitoring Plan**

The monitoring plan details how the following will be monitored:

- Project implementation.
- Accounted pools and emissions.
- Natural disturbance.
- Leakage.

#### <span id="page-8-1"></span>**3.1. Purpose**

This section provides the methodology for monitoring the parameters employed to calculate carbon changes caused by forest degradation, as well as emissions due to implementation of the project and baseline activities, plus emissions as a result of leakage.

Separate procedures for forest stratification and Permanent Sample Plot (PSP) measurement have been prepared and are shown in Annex 1.

After monitoring has been implemented, the results are consequently applied to revise the net anthropogenic GHG emission reductions for the subsequent reporting period.

## <span id="page-8-2"></span>**3.2. Technical Description of the Monitoring Task**

Forest inventory data obtained in the PSPs that are established in the Project Area is required for:

- The Measured Data pathway, ex ante estimation for the baseline degradation calculations
- Monitoring of carbon change throughout the crediting period to obtain ex post estimations of growth foregone and emissions due to natural disturbances.

Sample plots in this project are permanent in nature. For measuring the carbon change under the IFM-LtPF project, PSPs are more suitable than Temporary Sample Plots, as they are statistically more accurate and efficient in estimating changes in forest carbon. The measurements collected within the same plots under the PSPs approach throughout the crediting period allow for monitoring of growth of individual trees, survivors, mortality, and growth of new trees at specific time intervals. In addition, PSPs also enable the verification body to find, measure at random, and to verify in quantitative terms, the design and implementation of the carbon monitoring plan. The following sections describe the procedures for establishing PSPs in the Project Area.

## <span id="page-8-3"></span>**3.3. Frequency of Monitoring and Reporting**

The historical reference period is a predetermined amount of time before the project start date, from which data can be taken in order to make ex ante estimation of natural disturbances and illegal harvesting and also to analyze leakage due to implementation of the project.

In principle a three to ten-year timeframe for a historical reference period as close as possible to the project start date shall be used to limit uncertainty of the data collected. At a practical level:

- Land and forest cover stratification should be conducted every 10 years.
- The PSP should be measured every 3 years. The plots can be allocated to two separate groups which can be measured every alternate year.

<span id="page-9-2"></span>Table 1: Frequency of Monitoring and Reporting

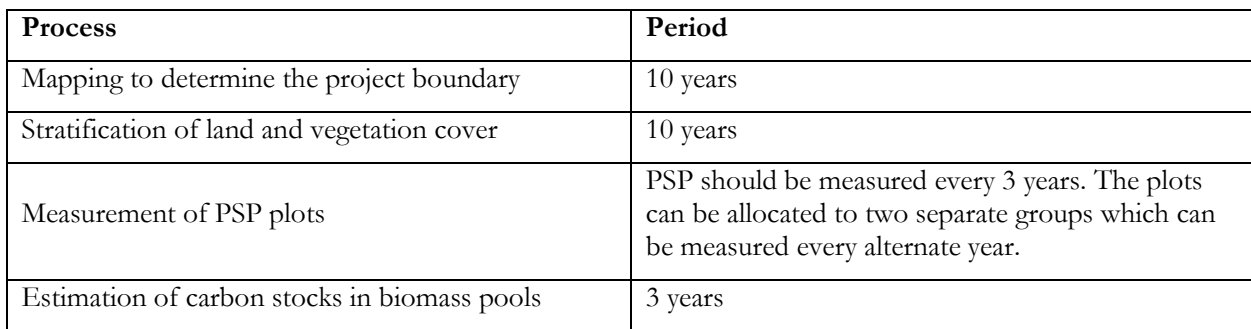

#### <span id="page-9-0"></span>**3.4. Eligible Carbon Pools**

The table below presents the justification, for inclusion or exclusion of carbon pools in the present IFM-LtPF Methodology in accordance with applicable VCS rules.

| Carbon Pool                       | Status for IFM-LtPF<br>Methodology | Justification                                                                                  |  |
|-----------------------------------|------------------------------------|------------------------------------------------------------------------------------------------|--|
| Aboveground Biomass<br>(tree#)    | Included                           | Anticipated to significantly increase under IFM-<br>LtPF                                       |  |
| Aboveground Biomass<br>(non-tree) | Not included                       | Unlikely to decrease as a result of the project<br>activities, or increase due to the baseline |  |
| <b>Belowground Biomass</b>        | Not included                       | Unlikely to decrease as a result of the project<br>activities, or increase due to the baseline |  |
| Deadwood                          | Not included                       | Not anticipated to significantly decrease under<br><b>IFM-LtPF</b>                             |  |
| Litter                            | Not included                       | Unlikely to decrease as a result of the project<br>activities, or increase due to the baseline |  |
| Soil                              | Not included                       | Unlikely to decrease as a result of the project<br>activities, or increase due to the baseline |  |

<span id="page-9-3"></span>Table 2: Summary of Carbon Pools eligible under the Methodology

The above ground carbon (AGC) pool is the only carbon pool to be monitored. Monitoring of AGC is conducted through two key activities:

- Identification of the project area and stratification of forest with common vegetation and biomass attributes.
- Measurement and analysis of permanent sample plots and estimation of above ground biomass (AGB). AGB is then converted into AGC estimates.

#### <span id="page-9-1"></span>**3.5. Data Available at Validation**

The table below shows all data and parameters that are determined or available at validation, and remain fixed throughout the project crediting period. Data and parameters monitored during the operation of the project are included in Section 4.2 (Data and Parameters Monitored) below.

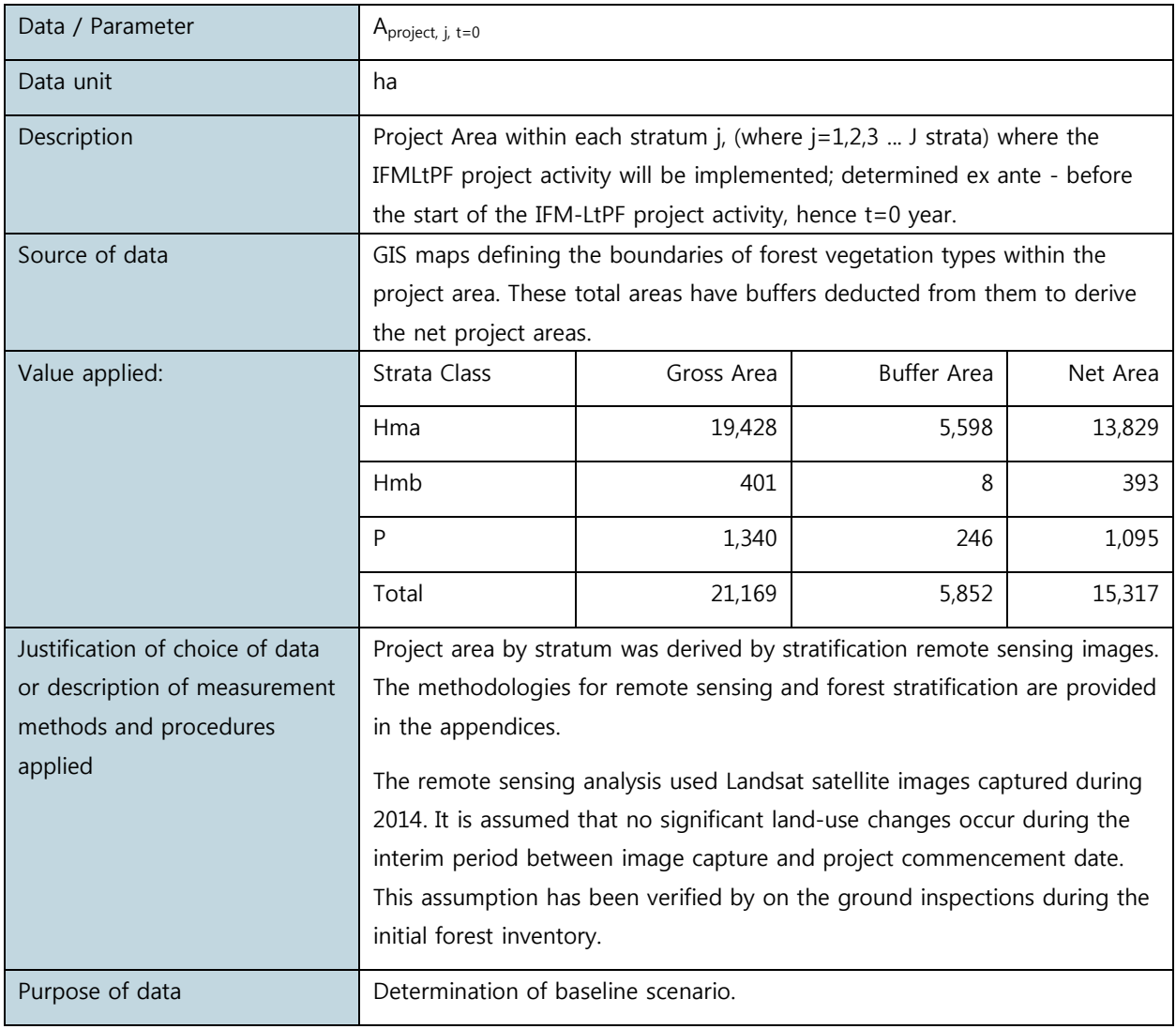

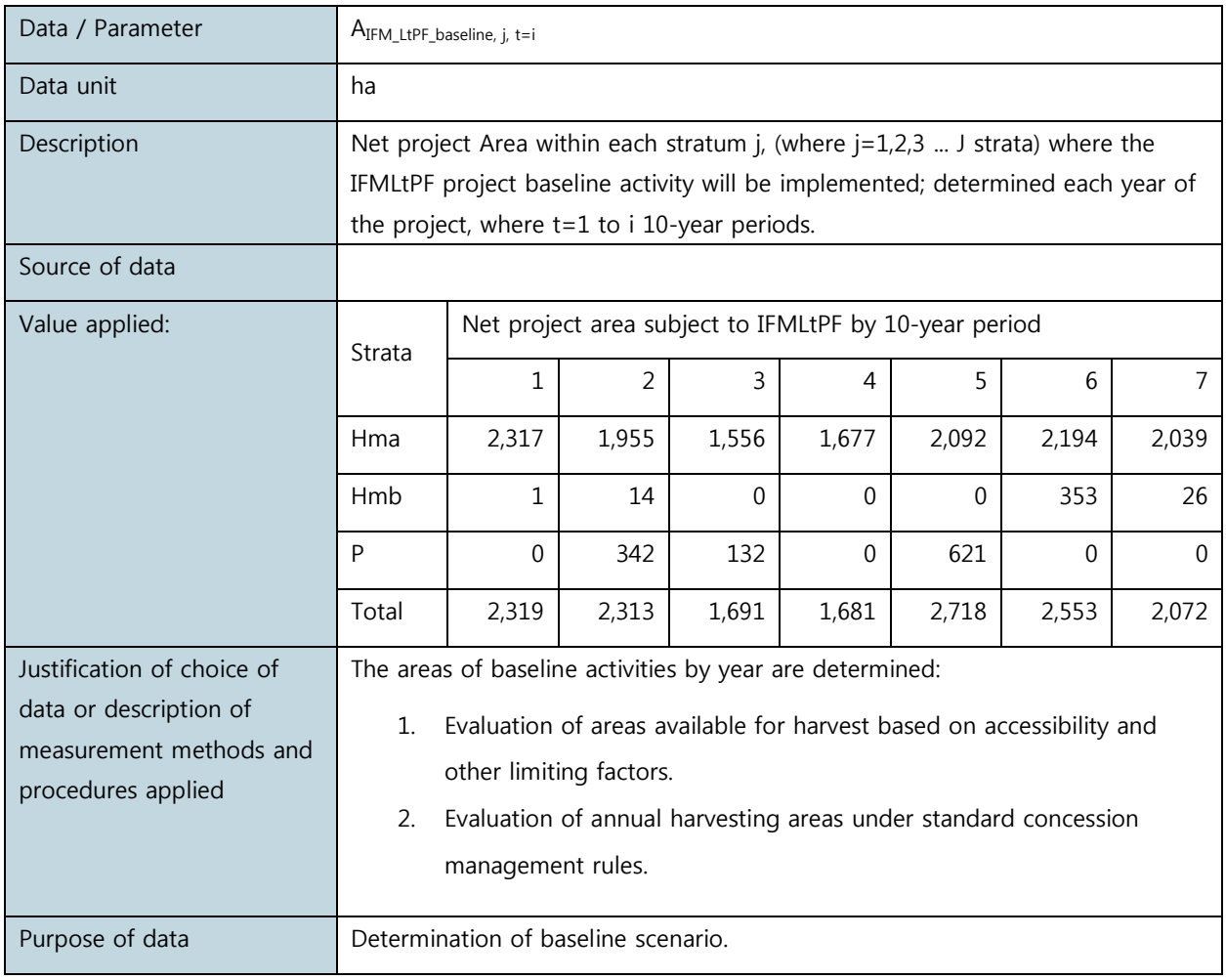

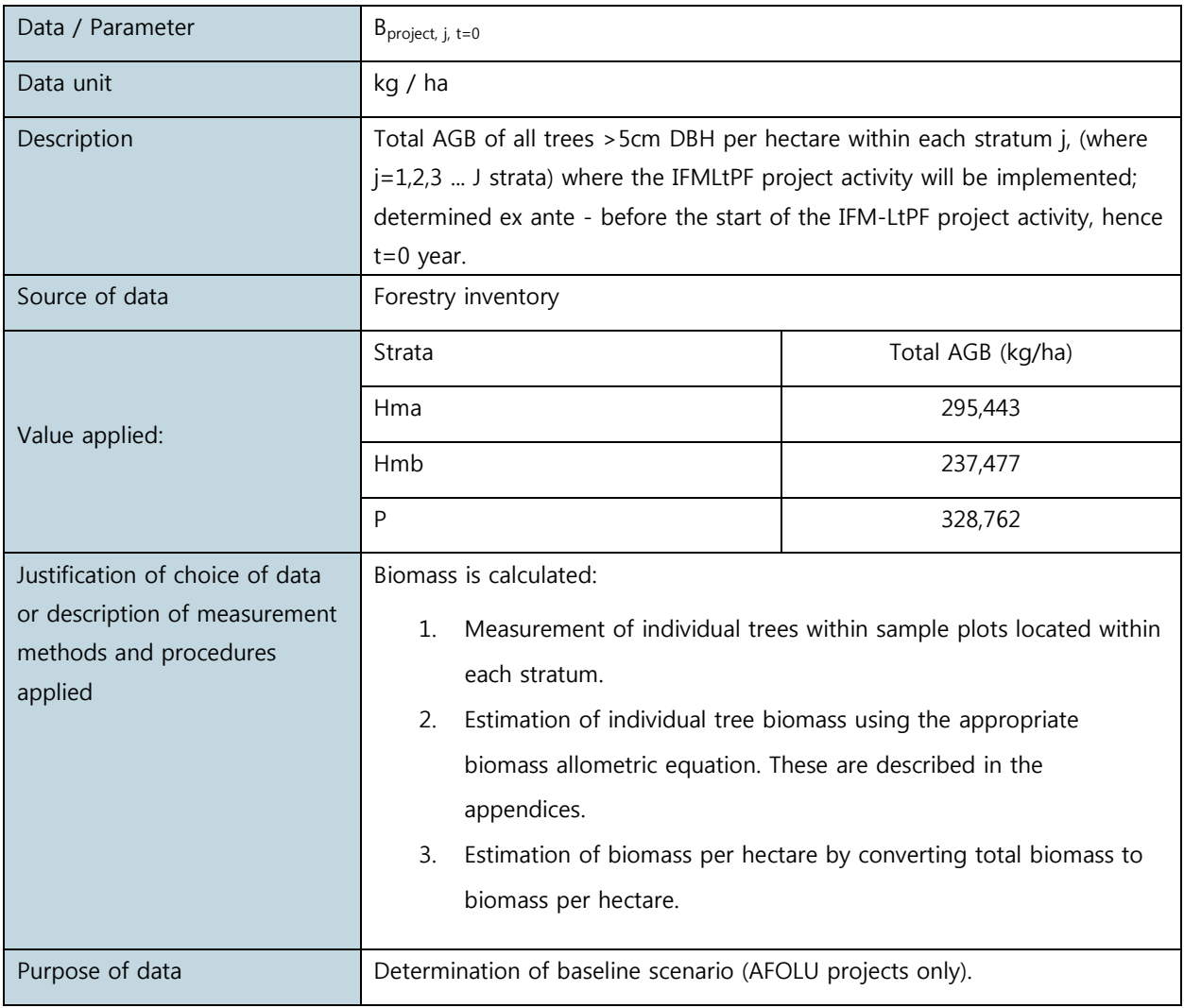

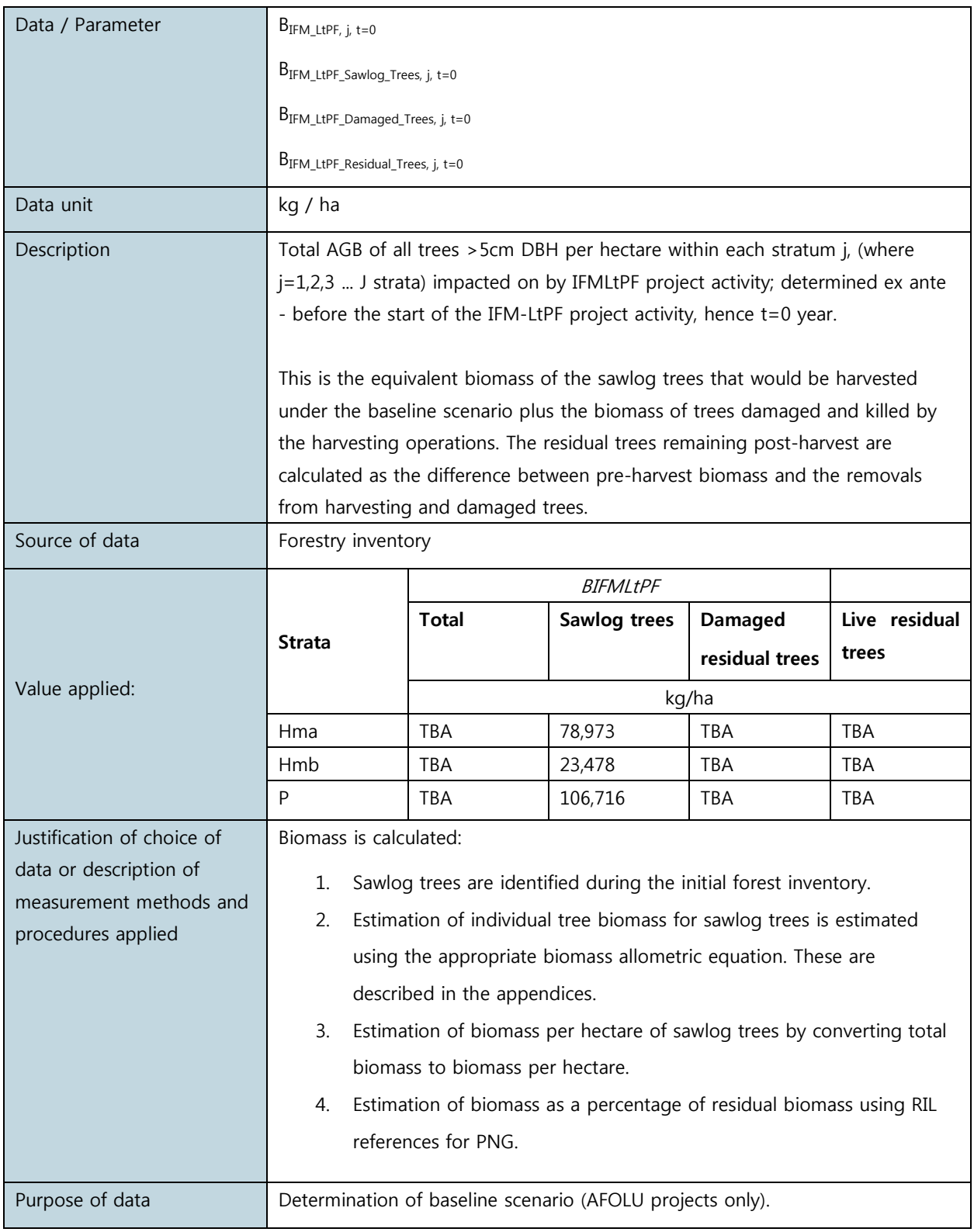

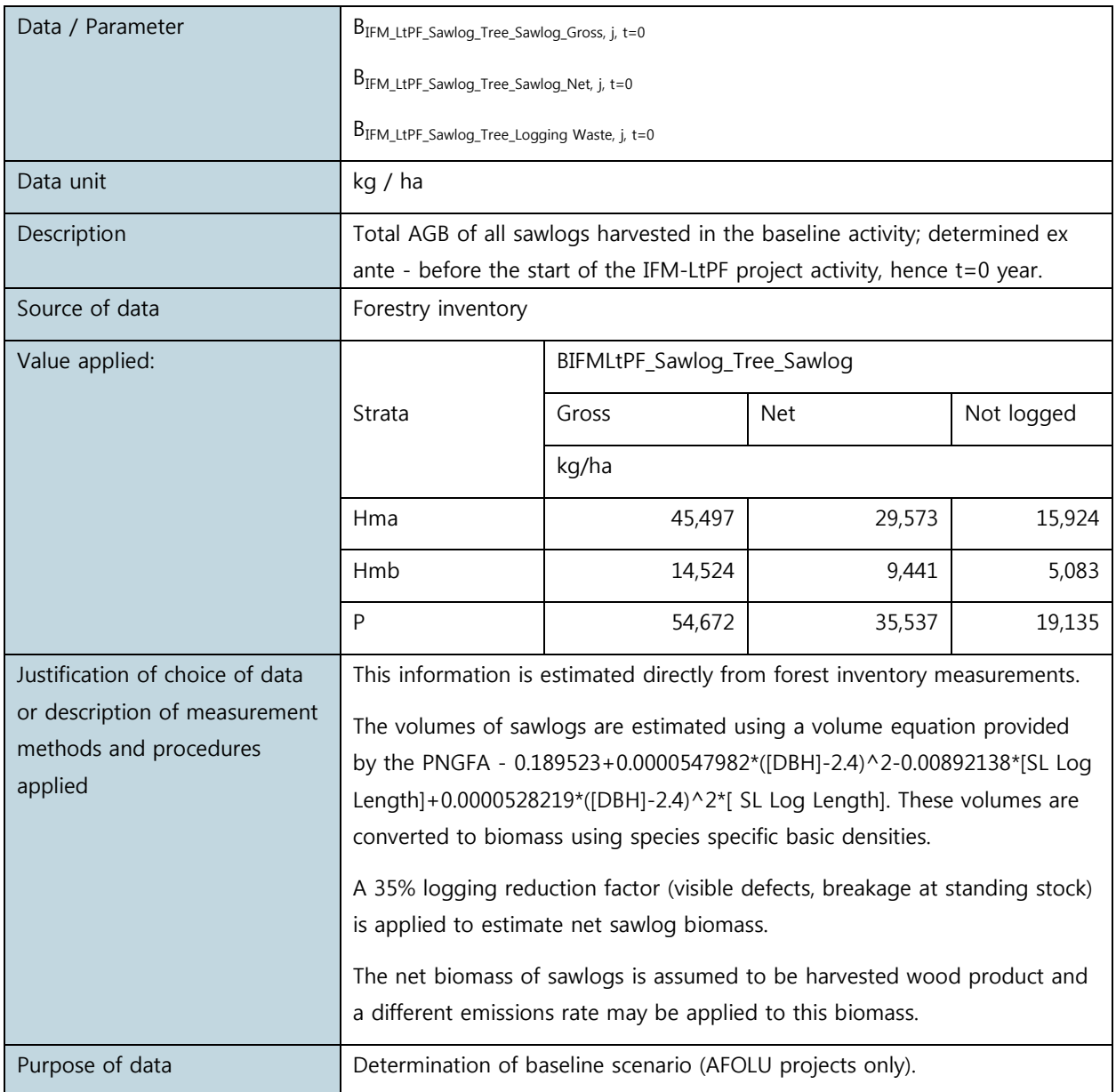

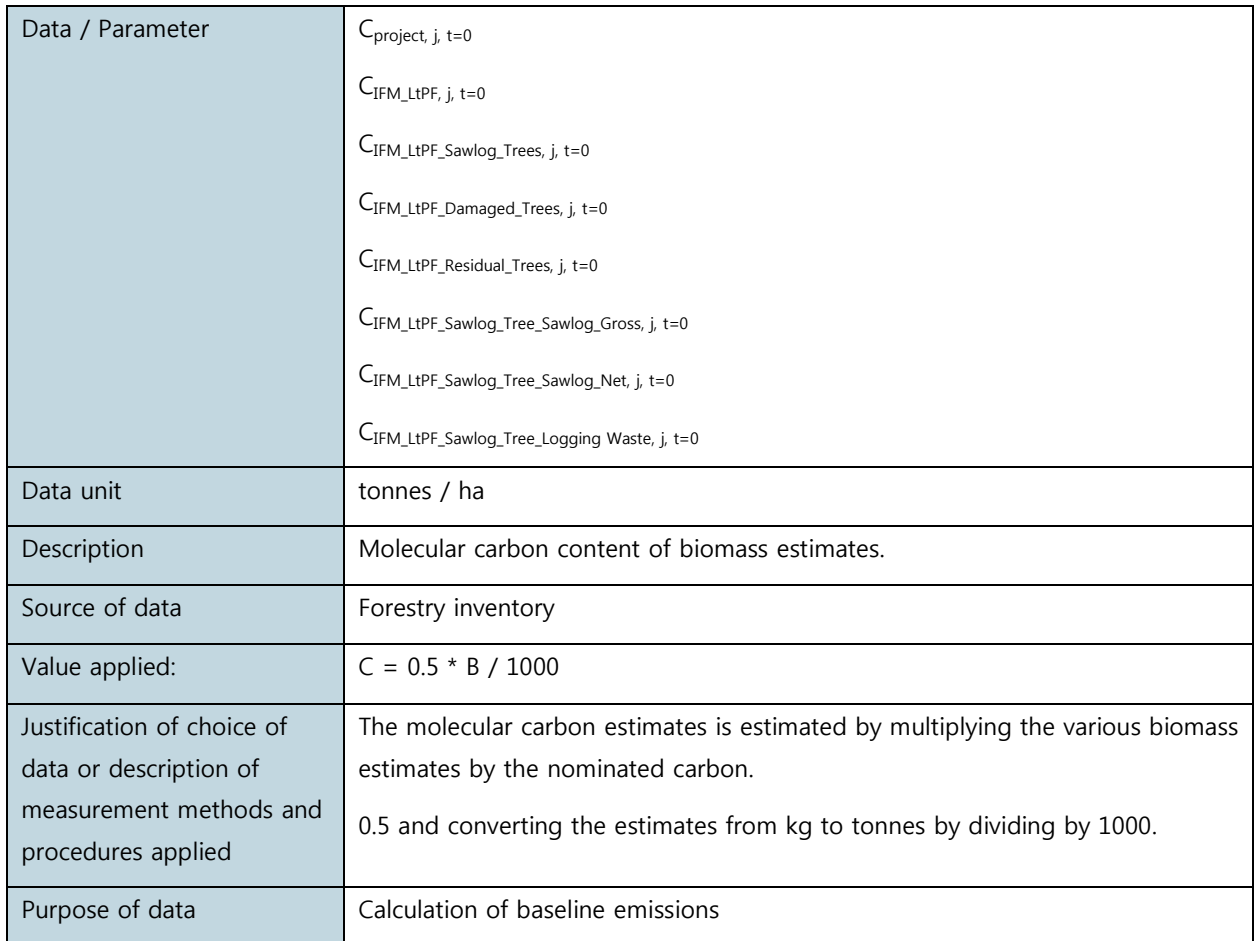

## <span id="page-16-0"></span>**3.6. Data to be Monitored**

Complete the table below for all data and parameters that will be monitored during the project crediting period (copy the table as necessary for each data/parameter). Data and parameters determined or available at validation are included in Section 3.5 (Data and Parameters Available at Validation) above.

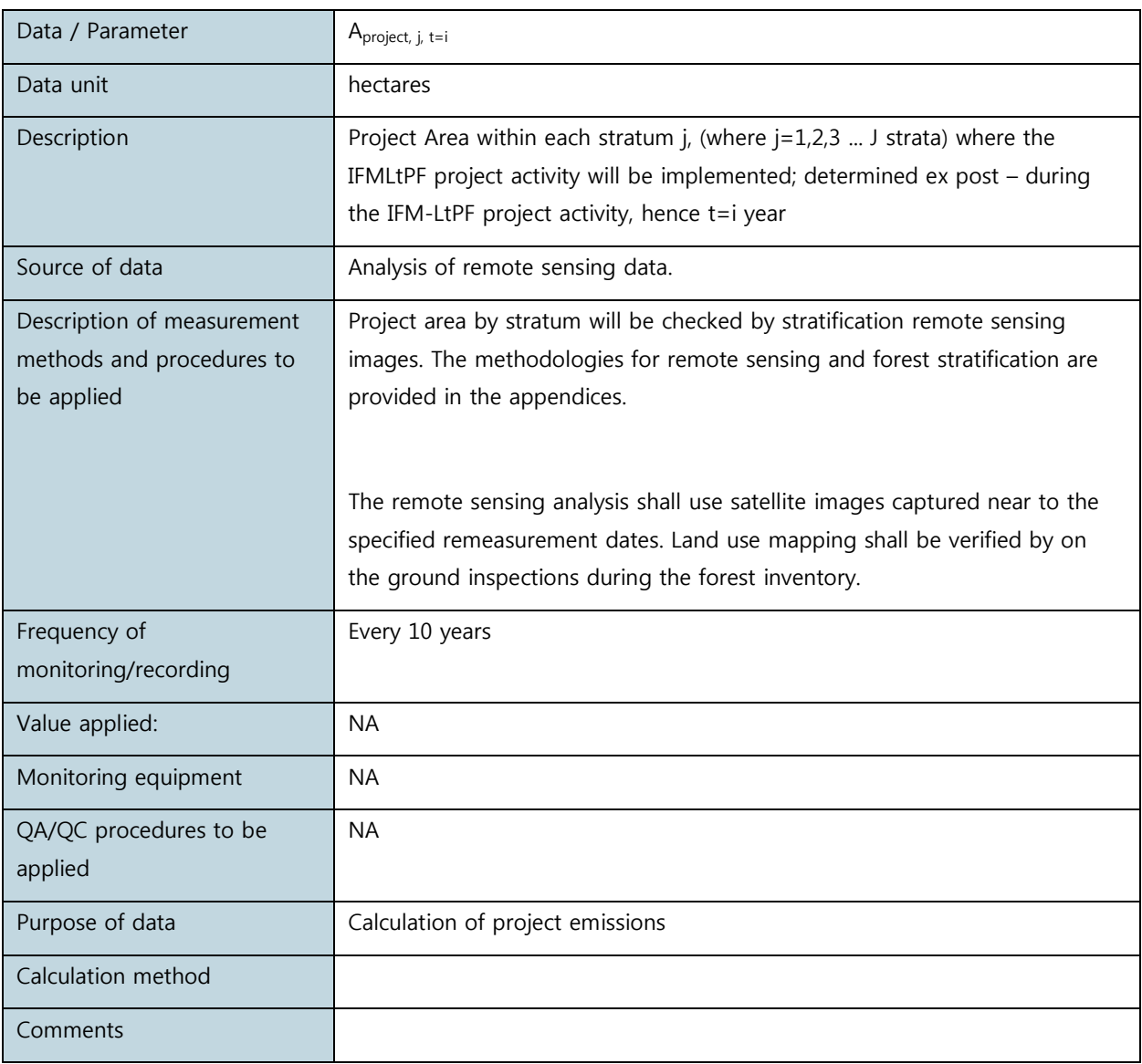

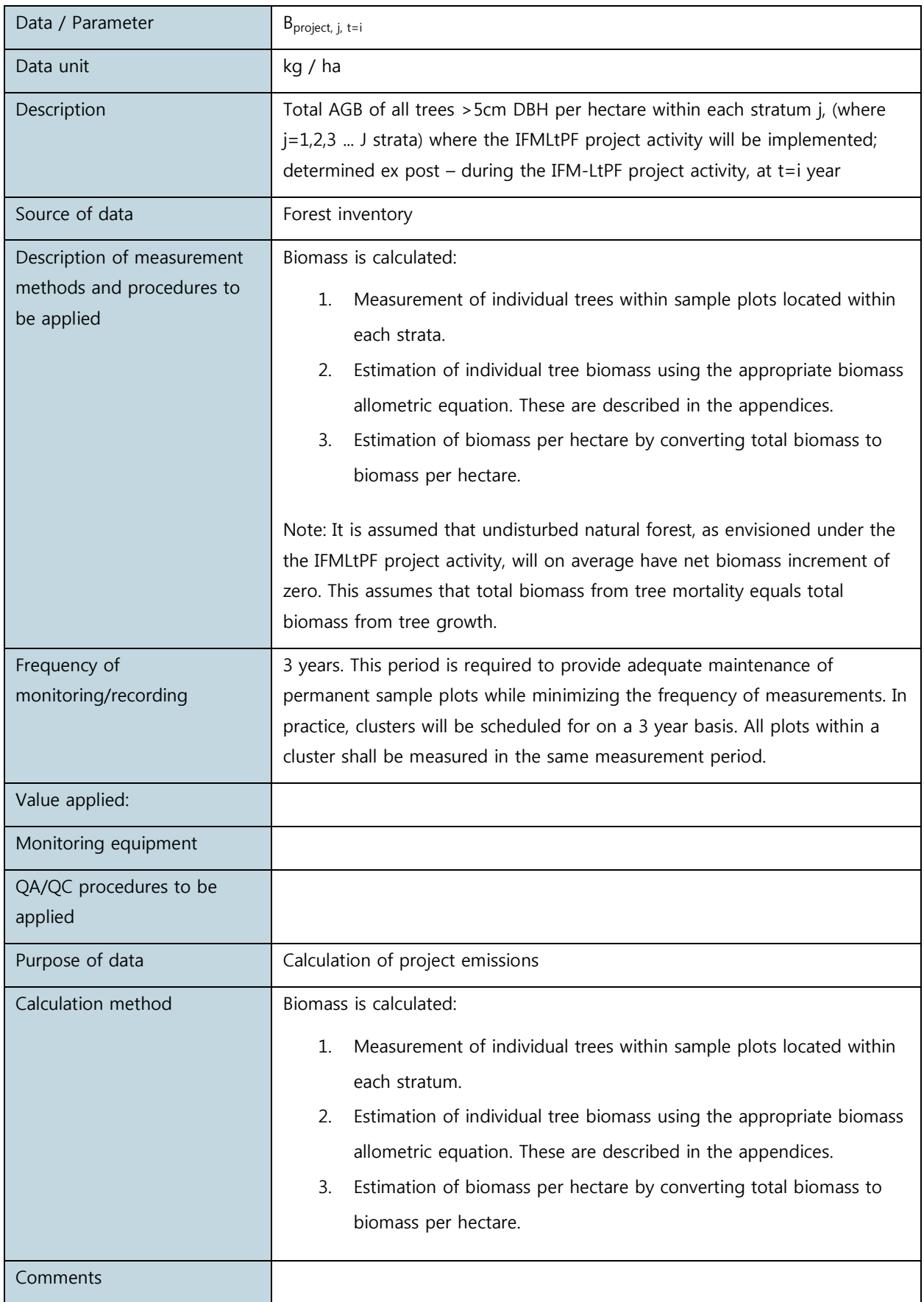

## <span id="page-18-0"></span>**3.7. Parameters Obtained from the Literature/Reports to be Reviewed/Verified (not Monitored)**

#### 3.7.1. Allometrics for calculation of above ground live tree biomass

The carbon stock was estimated for the living trees with DBH larger or equal to 5 cm using the Allometric Equations method. In the absence of species specific or national specific allometric equations in Papua New Guinea, the Chave, et. al. (2005) equation for wet tropical forests was applied. This widely used equation relates DBH and species specific wood density (ρ) to estimate Above Ground Live Biomass (AGLB) per tree measured in the forest plots.

 $AGLB<sub>i</sub> = 0.0776 [\rho_i D_i^2 H_i]^{0.940}$ 

 $AGLB =$  Above ground live biomass in kilograms

- $D =$  Diameter at breast height (1.3m above ground) in centimeters
- $H = Tree height in meters$
- $\rho$  = Specific gravity in grams per cubic centimeter

The resulting AGLB is the total biomass of the stem, crown, and leaves for trees in kilograms. Chave et al. (2005) found that locally, the error on the estimation of a tree's biomass was in the order of  $\pm$  5 percent.

In order to validate the applicability of the Chave equations used to estimate AGB, the source data used to develop the equation was reviewed. The Chave equation collates destructive sampling data from 27 different tropical forest sites, and it was confirmed that one of these sites was a wet, old growth forest type measured at Marafunga in Papua New Guinea. The latitude and longitude of these measurements was entered into Google Earth, and the site was found to be located 313 km north-west of the PPA. It can be concluded that the Chave equation is representative of the forest type/species and conditions in the Project Area, and that it covers the range of potential independent variable values. Furthermore, the Chave equation is listed as one of the preferred equations in the parameters section of the CP-AB module.

#### 3.7.2. Wood density

A total of 200 Genera were identified in the inventory. A complete list of species identified in the inventory and their respective densities can be found in Annex 6. Genus and/or species specific wood density values were determined for the species observed in the inventory from the following sources in order of priority:

- Eddowes (1977) The utilization of Papua New Guinea timbers. This was used as the leading source of timber density estimates for PNG.
- Global Wood Density Database. Chave J, Coomes DA, Jansen S, Lewis SL, Swenson NG, Zanne AE (2009) Towards a worldwide wood economics spectrum. Ecology Letters 12(4): 351-366. Preference is given wood density estimates from PNG/Australia and South East Asia, in order of priority.
- IPCC (2006): 2006 IPCC Guidelines for National Greenhouse Gas Inventories. Volume 4. Table 4.13 Basic Wood Density of Tropical Tree Species.
- Where no wood density was available for the species, there were assigned a wood density value of 0.585 g/cm3. This figure was derived from the weighted average wood density of tree species in the forest inventory with identified wood density estimates.

## 3.7.3. Carbon fraction

The C fraction of biomass are reported in tonnes of C/ha (Mg C/ha) assuming that dry biomass is 50 percent C (Clark et al. 2001, Houghton et al. 2001, Malhi et al. 2004). This is an acceptable approximation; however, the wood C fraction does exhibit some small variation across species and tree ages (Elias & Potvin 2003).

The 95% confidence intervals (CI) were calculated from the calculated carbon per ha in each plot using the following standard formula:

 $CI = \frac{t\alpha}{2} \cdot \frac{s}{\sqrt{n}}$ 

Where

t is the Student's t value,

α determines the level of confidence

s is the standard deviation of the sample and n is the sample size.

The average carbon stock densities and their variability (in tonnes C per hectare) in AGLB were calculated for the three forest strata present in the Project Area.

## 3.7.4. Estimation of harvestable sawlog volume

The equation used for estimation of commercial sawlog volume is as follows:

 $V = 0.189523 + 0.0000547982 \times (D - 2.4)^2 - 0.00892138 \times L + 0.0000528219 \times (D - 2.4)^2 \times L$ 

Where: D is diameter in cm

L is log length in meters

V is log volume in cubic meters under bark

This equation was developed by the PNG Forestry Department as part of the Inventory program which has been used in PNG for calculating standing log volumes for a long period of time.

The equation generates a gross estimate of yield per log. Net volume on a per hectare basis is calculated by applying a 35% reduction to account for merchantability, log defect and breakage.

All species have been treated as commercial. A maximum sawlog diameter limit of 65cm was used on *Eucalyptopsis* spp logs as this species is known for high frequency of defect (hollow logs) in large diameter logs.

#### Estimation of biomass of sawlog trees biomass, damaged trees and residual trees

Biomass of sawlog trees is calculated according to the biomass equations described in 5.1.1. Biomass of nonsawlog trees is calculated as the difference between the total biomass and the biomass of sawlog trees.

The biomass of trees that are heavily damaged are estimated as a percentage of the non-sawlog trees. It is assumed that 24.7% of original tree population is destroyed by logging. The residual standing biomass after extraction is estimated as the original biomass less the sawlog tree biomass and heavily damaged tree biomass. (See : Plinio Sista, Douglas Sheilb, Kuswata Kartawinatab, Hari Priyadib (2003) Reduced-impact logging in Indonesian Borneo: some results confirming the need for new silvicultural prescriptions. Forest Ecology and Management 179 (2003) 415–427).

#### <span id="page-20-0"></span>**3.8. Natural Disturbance**

Natural disturbances caused by fire (including human induced), windstorms, landslides or volcanoes can have impacts on both the extent of the forest area and the carbon. As a consequence, emissions from such disturbance must be measured and factored out of the estimation of the ex post net anthropogenic GHG emission reductions. Events due to natural disturbances will be identified using the following procedures:

- Regular familiarization with meteorological reports of the Project Area the frequency of monitoring is dependent on the susceptibility of the region to natural disturbances
- Analysis of best available satellite imagery to monitor the Project Area, specifically to identify and estimate the areas that have been disturbed within the Project Area
- Aerial surveillance and/or ground patrolling followed by field checking to verify the extent (area) of the damage and quantification of the GHG emissions.

For the baseline, it is assumed that natural disturbance is minimal and will be compensated through small amounts of natural reforestation of currently bare land. Therefore the net natural area disturbance in the baseline is assumed to approximate to zero hectares.

Natural disturbance will be assessed once every 5 years as part of the project area review. Should significant levels of natural disturbance occur, then this will result in a reduction in net project area and an increase in carbon emissions.

#### <span id="page-21-0"></span>**3.9. Leakage**

#### 3.9.1. Identifying leakage

The objective of leakage assessment and management is to provide an ex post estimate of the actual decrease in carbon and increase in GHG emissions (other than carbon changes) that arise as a result of the implementation of the project activity. Where an increase in GHG emissions occurs outside a project's boundary but is measurable and attributable to the project activity, this is known as project leakage.

For an IFM-LtPF project activity, there are two sources of leakage that need to be considered and addressed in this Methodology:

- Carbon from degradation due to shifting of the baseline activity, i.e. removal of harvested wood products including sawlog, pulp log and commercially harvested fuel wood and emissions from the associated activities outside the Project Area;
- Carbon from market leakage, due to shifts in supply and demand of the products and services affected by the project activity, which in this case is the supply and demand of timber.

#### 3.9.2. Leakage due to activity shifting

Any activity shifting due to selective logging which includes removal of harvested wood products comprising sawlog, pulp log and commercially harvested fuel wood by the Project Proponent must be assessed as a component of leakage. Activity shifting leakage situations become evident where the Project Proponent has:

- Intensified operations for selective logging, i.e. has legal authorization for selective logging and increased logging operations in other owned and/or operated lands to recover the harvesting loss due to the IFM-LtPF project; or
- Shifted operations for selective logging from the Project Area to another forest area within the host country.

The Project Proponent must provide documentation for the potential leakage areas due to activity shifting i.e. other lands owned and/or operated by the Project Proponent, including geo-referenced or digital maps illustrating the physical location(s) and their boundaries, existing land uses and management plans at each verification period.

Leakage due to activity shifting will be assessed once every 3 years as part of the project area review. Should significant levels of activity shifting occur, then this will result in an increase in carbon emissions.

#### 3.9.3. Market leakage

Market effects due to the presence of an IFM-LtPF project could occur in two main ways:

- Intensification of existing harvest practices
- Formation of new enterprises and hence new (or modified existing) FIRs for sanctioned selective logging.

The Project Proponent must demonstrate how market leakage has been accounted for in accordance with the most recent version of applicable VCS rules.

Market leakage will be assessed once every 3 years as part of the project area review. Should significant levels of market leakage be demonstrated, then this will result in an increase in carbon emissions and thus reduce the net emission reductions by the Project and amount of tradable VCUs.

# <span id="page-22-0"></span>**Annex 1 – Field Measurement Procedures**

## <span id="page-22-1"></span>**1 Stratification of the Project Area**

#### 1.1 Overview

To facilitate the field work and increase the accuracy and precision of the parameters that are to be measured, the Project Area is to be divided into sub-populations or "strata" that form relatively homogeneous units. This makes monitoring more cost effective because it decreases the sampling and monitoring efforts, whilst maintaining the same level of confidence.

Land cover stratification is the process of dividing the land cover of a target area (the overall population) into relatively homogenous land cover strata (subpopulations). The process primarily consists of analysis of satellite imagery using Remote Sensing and Geographic Information Systems (GIS) tools for interpretation of vegetation cover. Forest condition characteristics that can be readily captured in imagery analysis include color, canopy closure and roughness of the canopy layer.

Recent satellite imagery available over the PPA suffered from various quality issues:

- Landsat 7 images from 2011 2014 period all suffer from cloud cover over parts of the PPA as well as heavy striping. Multiple images were used to increase cloud free coverage.
- A Landsat 8 image from 2014 provides useful data over coastal areas but is cloud covered in the hilly interior of the PPA.
- The steep topography over much of the PPA means there is a lot of shadow effect in the images.

The PPA is mostly forested. Non forest areas consist mainly of shifting cultivation areas along the coastal belt and close to villages. As such land cover patterns are relatively predictable.

The PPA is relatively small and as field teams spent 6 weeks in the field there is a high degree of familiarity with the area.

Mature coconut plantation areas were digitized from a high resolution image on Google earth. However differences are minor.

#### 1.2 Definition of Forest

PNG has not yet submitted an official forest definition (minimum indicator values for forest) to the UNFCCC. In the absence of this definition, we used the national definition (GoPNG 2014):

The official definition of forests indicates the minimum area to distinct forest from non-forest, among other indicators, and is used to adjust the minimum mapping unit in historical land cover classification. As a consequence, the area of each polygon of forest mapped is at least as large as defined hereafter.

The Government of PNG defines forest as follows:

"Land spanning more than one (1) hectare with trees higher than three (3) meters and a canopy cover of more than ten  $(10)$  percent  $(^{0}_{0})$ " (GoPNG 2014).

Note that the GoPNG definition of forest is not clear on restrictions to the definition of natural forest areas. In the Milne Bay Forest Base Map 2012 the following are classified as non-forest strata, although in theory they also fit the above criteria for forest:

- Mature coconut plantation, which is classified as agriculture plantation;
- Shifting agriculture areas, which include patches of regenerating forest. These are classified under Agriculture land use.

#### 1.3 Definition of Land Cover Strata

The Table below shows land cover strata identified in the stratification process:

MRV Manual for Central Suau IFM Project 21 November 2012

#### <span id="page-23-0"></span>Table 3: Land Cover Strata Used in the LCC Analysis

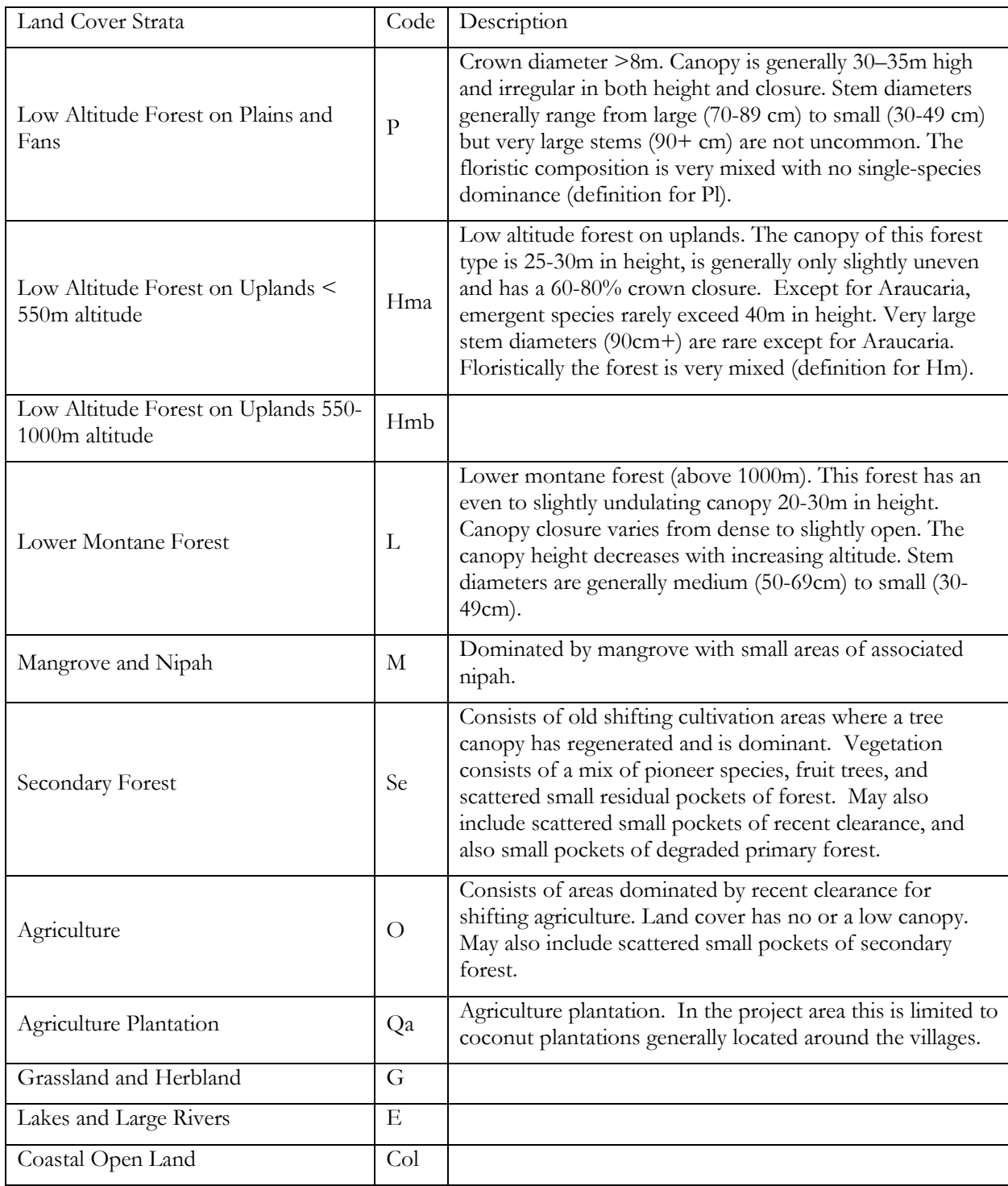

The strata and descriptions are based on those found in the Milne Bay Forest Base Map 2012[1](#page-23-1) except for the Hmb, Se, and Col strata. Boundaries between strata have been updated using 2014 imagery and some adjustments to strata have been made.

<u>.</u>

<span id="page-23-1"></span><sup>&</sup>lt;sup>1</sup>The JICA - PNGFA Milne Bay Forest Base Map 2012. One of the key outcomes of the recently completed JICA-PNGFA Project is a national level forest base map known as the National Forest Base Map 2012.

The Low Altitude Forest on Uplands (H) strata as described in Milne Bay Forest Base Map 2012 has an altitude limit of 1000m. In the field a change in species composition was noticed at an altitude of around 550m. From this altitude up *Castanopsis* spp began to dominate. It has therefore been decided to break the "Low Altitude Forest on Uplands" strata into the following two sub strata:

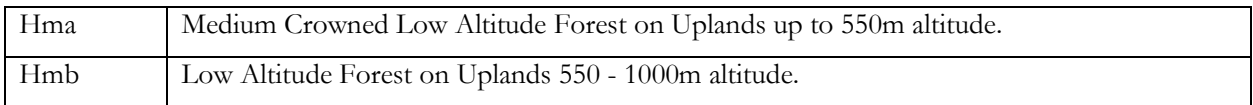

The Hmb strata could potentially be reclassified as HsCa (Small crowned forest with *Castanopsis*) as described in the PNG HCVF toolkit Appendix 8. However this will need further checking on the ground due to the limited amount of inventory and reconnaissance done in these areas.

Two forest classes identified in the Milne Bay Forest Base Map, namely Littoral Forests (coastal zone forests) and Seral Forest (regenerating disturbed forests) which covered a very small proportion of the PPA area have been merged into the other strata, primarily secondary forest.

In the Central Suau area there are two main agricultural systems:

- Coconut plantations for copra production
- Shifting cultivation for food crops.

Under the shifting cultivation system secondary forests regenerate in ex-cultivation areas and are commonly associated with new clearance and residual pockets of degraded primary forest in a heterogeneous mix. In the Milne Bay Forest Base Map these areas are predominantly found in the "Agriculture Land Use" strata. However significant portions of this class also qualify as forest following the above definition.

In the absence of clear guidance, areas dominated by secondary forests have been separated from areas dominated by agriculture. The decision on whether to categorize these areas as forest or non-forest can be made at a later time. It should be noted that defining the cut-off between agriculture (non-forest) and secondary forest in shifting cultivation areas is somewhat subjective – in the long term guidance is required to address this issue.

#### <span id="page-24-0"></span>**2 Measurement of PSPs**

#### 2.1 Inventory Planning

Procedures for terrestrial field measurements have been designed according to requirements set out in the document "Approved Verified Carbon Standard VM0011 – Methodology for Improved Forest Management – Logged to Protected Forest: Calculation GHG Benefits from Preventing Planned Degradation" (Carbon Planet Ltd 2011).

The inventory required establishment of Permanent Sample Plots (PSP) that can be relocated and re-measured as required in the future. Given the steep topography of the PPA and difficult access, it was decided to locate the PSPs in clusters. The basic cluster design decided upon was a group of 24 circular plots in a 3 x 8 or 6 x 4 grid, with a distance of 200m between plots in both directions.

Prior to mobilization, nine cluster locations were identified using GIS software covering the following three land cover strata considered to contain commercial log stocks.

- Low Altitude Forest on Plains and Fans
- Low Altitude Forest on Uplands < 550m altitude
- Low Altitude Forest on Uplands 550-1000m altitude

The survey was designed with the aim of attaining carbon stock estimates with 95% confidence intervals to within 10% of the total carbon stocks for the designated above ground carbon pools.

• Plot Design and Field Measurement Procedures

A nested circular plot design was used

Permanent plot center poles (1.3m long, 40mm diameter plastic pipes) were planted at each plot center point and the location captured by GPS. An aluminum plate with the plot number imprinted was screwed on each pole.

A Land Use and Biomass Field Evaluation Form was filled out for each plot describing the forest and plot site.

All trees greater or equal to 20cm DBH were measured in the large plot. All trees greater than or equal to 5cm and less than 20cm DBH were measured in the small plot. Plastic labels were nailed onto all trees. Tree numbers were written on the label using permanent markers (see photo on cover).

For all trees the measured, the following was recorded in tally sheets:

- Genus and where known species
- Diameter at breast height were measured using diameter tapes
- Total tree heights were measured using laser rangefinders.
- Commercial sawlog lengths and log grades were recorded for trees with diameter 50cm up that met the minimum log grade specifications.
- Tree location in the plot (drawn on a tree map)

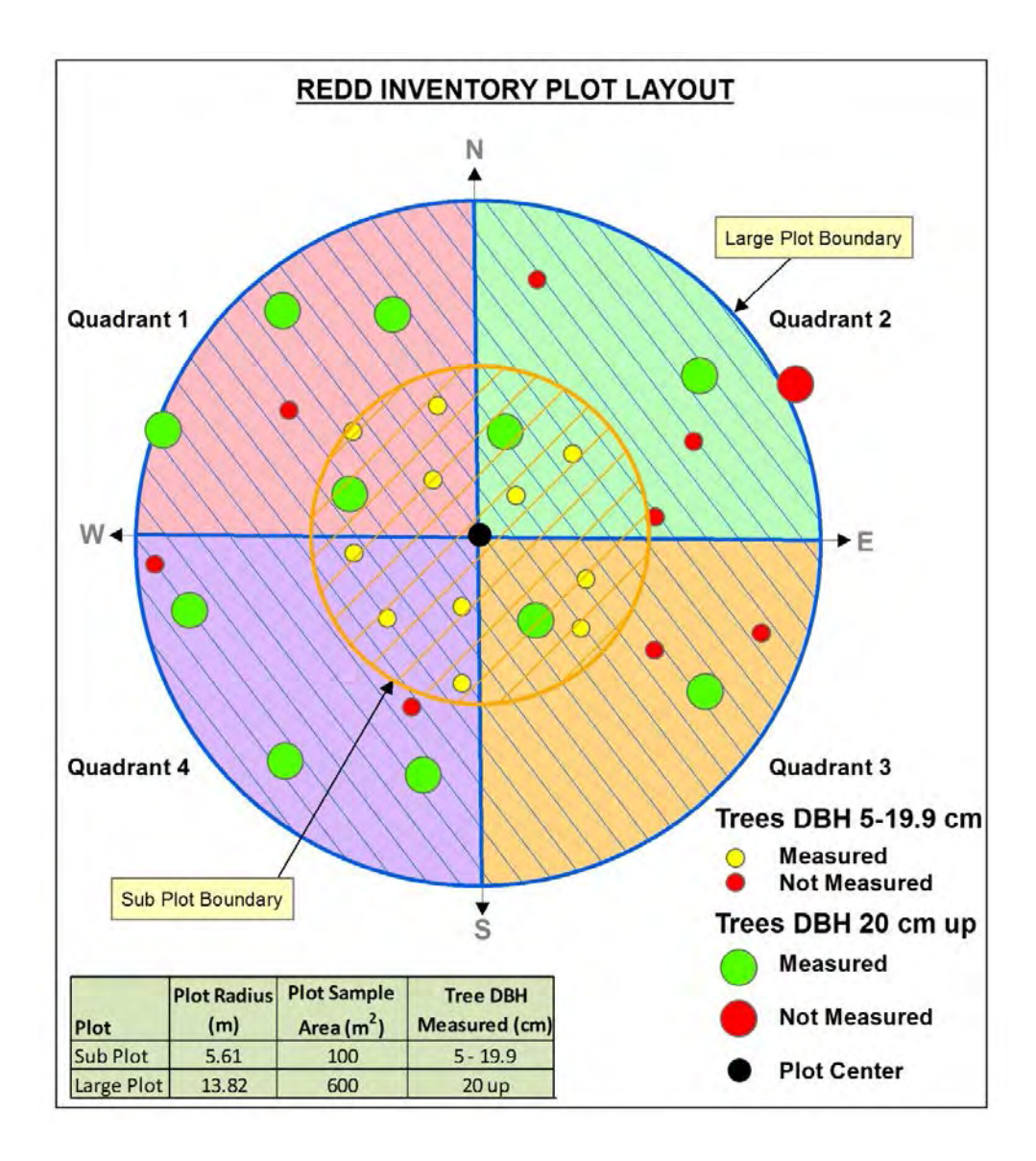

<span id="page-26-0"></span>Figure 1: Inventory Plot Design

• Tree Height Estimation

Total tree heights were directly measured for most trees. Unfortunately total tree heights in Cluster 13 were not measured due to failure of the laser height measuring devices due to moisture damage. The tree heights for these species were estimated using DBH height diameter regression equation derived from the direct tree diameter and height measurements.

The derived equation was as follows:

Tree height =  $\alpha_1$ +  $\alpha_2$ \*DBH-  $\alpha_3$ \*DBH<sup>2</sup>+  $\alpha_4$ \*DBH<sup>3</sup>

Table 4 shows the results of the selected tree height regression equation.

<span id="page-27-0"></span>Table 4: Regression Results

| <b>Coefficient Estimates</b>                |                         |                          |             |           |         |  |  |  |
|---------------------------------------------|-------------------------|--------------------------|-------------|-----------|---------|--|--|--|
|                                             | Estimate                | Std. Error               | Wald test   | p-value   |         |  |  |  |
| $\alpha_1$                                  | 3.27846                 | 0.197330                 | 16.614      | 0.0000    |         |  |  |  |
| $\alpha$                                    | 0.776157                | 0.0144124                | 53.853      | 0.0000    |         |  |  |  |
| $\alpha$                                    | $-0.00633336$<br>0.0000 |                          | 0.000241003 | $-26.279$ |         |  |  |  |
| $\alpha$                                    |                         | 0.0000162342 8.509073E-7 |             | 19.079    | 0.0000  |  |  |  |
|                                             |                         |                          |             |           |         |  |  |  |
| Summary Analysis of Variance Table          |                         |                          |             |           |         |  |  |  |
| Source                                      | df                      | <b>SS</b>                | <b>MS</b>   | F         | p-value |  |  |  |
| Regression                                  | $\overline{4}$          | 1114410.                 | 278603.     | 12810.58  | 0.0000  |  |  |  |
| Residual                                    | 3264                    | 70985.                   | 21.7478     |           |         |  |  |  |
| Lack of fit                                 | 630                     | 20507.2                  | 32.5511     | 1.70      | 0.0000  |  |  |  |
|                                             | Pure Error 2634         | 50477.8                  | 19.1639     |           |         |  |  |  |
| Reason for termination: Converged normally. |                         |                          |             |           |         |  |  |  |

In future PSP measurements, all trees shall be measured for tree height.

#### 2.2 Determining the number of PSPs

The number of PSPs in each stratum is determined by taking measurements in preliminary sample plots randomly laid in each stratum to achieve the desired level of precision using the following procedure:

Step 1: Select the number of preliminary sample plots (sp) to be established (between 6 and 10 for each stratum).

Step 2: Set the geographic location of the preliminary sample plots in each stratum by employing, for example, a random function available in the Geographic Information System (GIS) platform (e.g. ArcGIS).

Step 3: Locate the preliminary sample plot on the ground using GPS and maps.

Step 4: Establish the sample plot of specific size and shape.

Step 5: Measure the DBH and tree height of all trees as defined by the relevant authority of the host country. Use the standard forestry techniques and equipment such as DBH tape and clinometer for measuring DBH and tree height, respectively.

Step 6: Use field data to calculate the carbon in the AGB in each preliminary sample plot and stratum as per the calculation in Section 3.2.1.2, and employ the following equation to estimate the standard deviation for each stratum:

$$
sd_j = \sqrt{\frac{\sum\limits_{sp=1}^{SP}(\overline{C}_{AGB\_gstock,sp,j} - \overline{C}_{AGB\_gstock,j})}{N_j - 1}}
$$

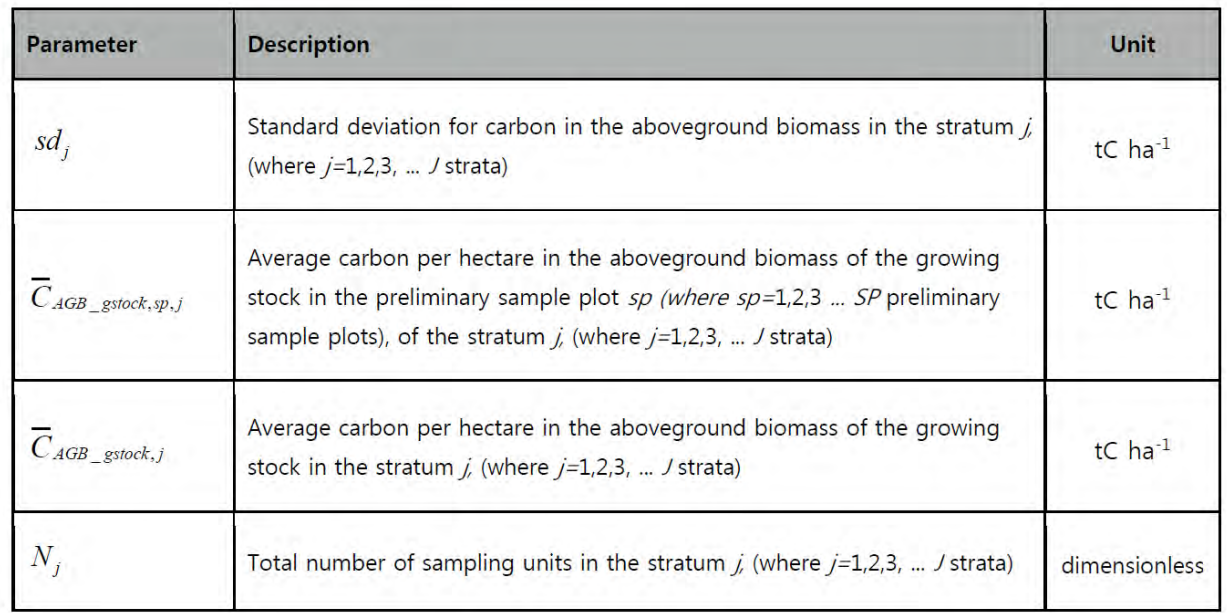

Step 7: Apply the precision level of 10% of the true value of the mean at the 95% confidence interval for accurate estimation of net change in the carbon stock in the project area.

Step 8: Apply the equation below to estimate the total number of PSPs, N, in all strata for the entire Project Area:

Equation 7-2

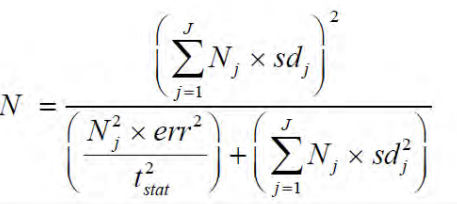

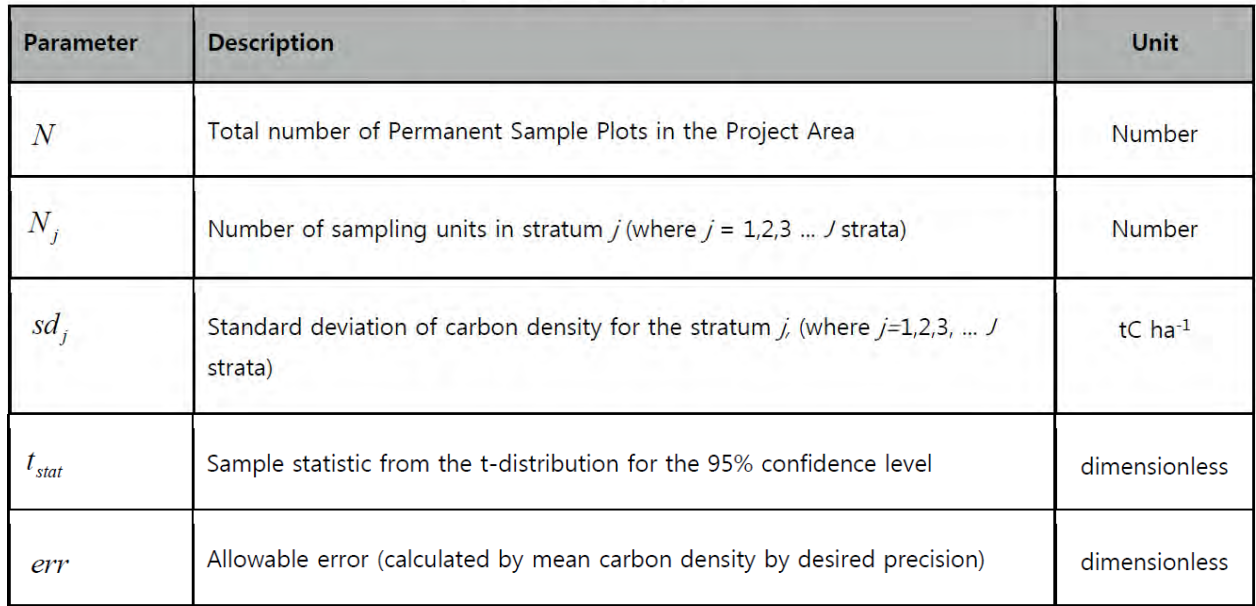

Step 9: The following equation is then used to calculate the number of PSPs in each individual stratum:

Equation 7-3

\n
$$
n_j = N \times \frac{N_j \times sd_j}{\sum_{j=1}^{J} N_j \times sd_j}
$$

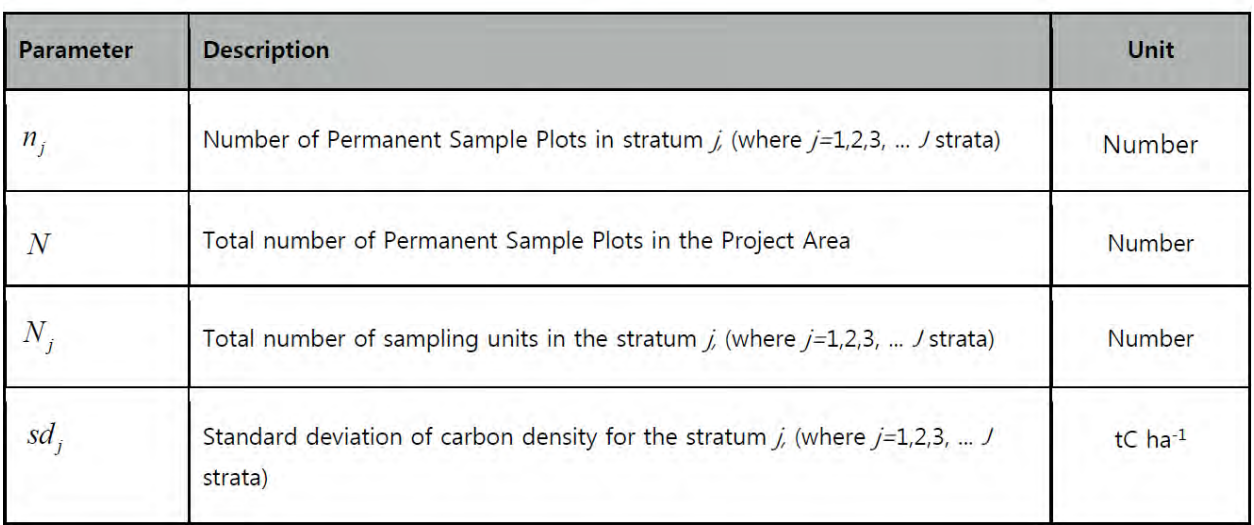

Equation 7-3 determines the number of PSPs for each stratum based on the variability in the stratum. A stratum with higher variability will require a higher number of sample plots than a stratum with less variability.

In the project area, PSP have already been established as part of the PD preparation activities. These data shall be analyzed to determine whether further PSP plots are required to be established to attain the required precision of estimates.

Cluster sampling has been used for laying out the ground location of the PSPs in each stratum. Care has been taken to randomize the location of the clusters to avoid bias, such as locating PSPs along a road for example, in order to maintain the statistical rigor and validity of the calculations.

Parameter measurement in the PSPs

After determining the number of PSPs in each stratum, and the sampling design for on the ground location of the PSPs, field measurements will be conducted. A forest inventory manual has been prepared for the project that includes:

- A plan of the data collection procedures including the specification of merchantable tree in terms of species, minimum DBH and tree form, rules for borderline trees, locating trees during the following monitoring period, and measurement techniques for the DBH and tree height.
- A plan of the data recording procedures and resources, such as paper forms or handheld PDAs.

Prior to deployment to the field, the field team are trained to ensure a thorough knowledge of the forest inventory methods described in the manual. After establishing a PSP on the ground, all trees as defined by the relevant authority in the host country will be measured for their DBH and tree height (H) using appropriate equipment.

The equipment employed in the forest inventory, principally diameter tapes / height clinometers / GPS, are checked to verify they are in good condition and fit for purpose.

A sample, with target being 10%, of plots shall be independently checked by the forest inventory project leader to ensure the forest inventory manual is being correctly implemented and the data is being recorded to the required standards.

Plot data is archived as follows:

- Plot data is recorded on plot sheets in the field.
- The plot sheets are collated and bound into a single document.
- Two photocopies of the plot sheets are prepared.
- Following capture of the plot data into a database, the data is manually checked and verified. Three copies of the database plot records are also prepared.